IPST-CNAM Programmation JAVA NFA 001 Mercredi 29 Février 2012

Avec document Durée : **2 h30** Enseignant : LAFORGUE Jacques

# 1 ère Session NFA 001

## **CORRECTION**

L'examen se déroule en deux parties. Une première partie de 1h15mn, sans document, consacrée à des questions de cours, et une deuxième partie, avec document, consacrée en la réalisation de programmes Java.

Au bout de 1h15mn, les copies de la première partie seront ramassées avant de commencer la deuxième partie.

Pour la première partie, vous devez rendre le QCM rempli et les réponses aux questions libres écrites sur des copies vierges.

Pour la deuxième partie, vous écrivez vos programmes sur des copies vierges. Vous devez écrire les codes commentés en Java.

# **1 ère PARTIE : COURS (sans document)**

## **1. QCM (30 points)**

Mode d'emploi :

Ce sujet est un QCM dont les questions sont de 3 natures :

- les questions à 2 propositions: dans ce cas une seule des 2 propositions est bonne.  $\triangleright$  +1 pour la réponse bonne
	- $\geq -1$  pour la réponse fausse
	- les questions à 3 propositions dont 1 seule proposition est bonne
		- $\triangleright$  + 1 pour la réponse bonne
		- $\triangleright$   $-\frac{1}{2}$  pour chaque réponse fausse
- les questions à 3 propositions dont 1 seule proposition est fausse
	- $\triangleright$  + ½ pour chaque réponse bonne
	- $\geq -1$  pour la réponse fausse

Il s'agit de faire une croix dans les cases de droite en face des propositions.

On peut remarquer que cocher toutes les propositions d'une question revient à ne rien cocher du tout (égal à 0).

Si vous devez raturer une croix, faites-le correctement afin qu'il n'y ait aucune ambiguïté.

N'oubliez pas d'inscrire en en-tête du QCM, votre nom et prénom.

Vous avez droit à **3 points** négatifs sans pénalité.

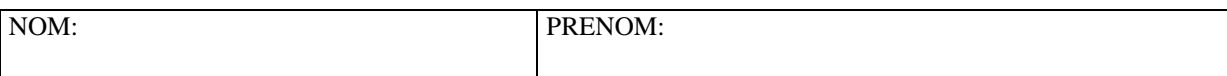

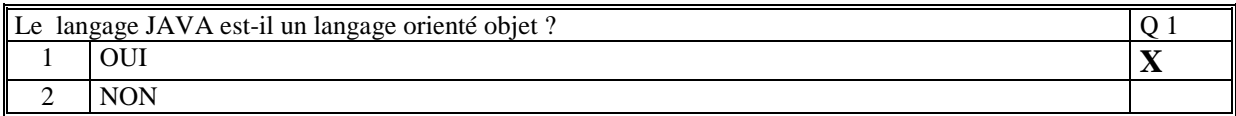

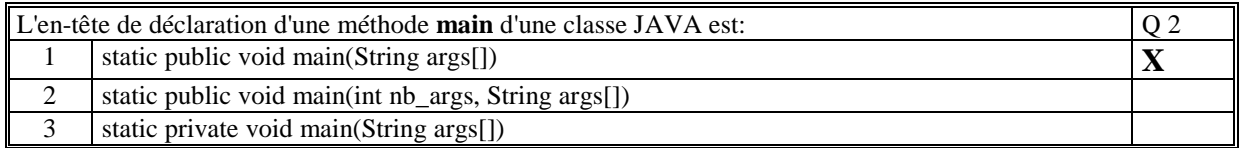

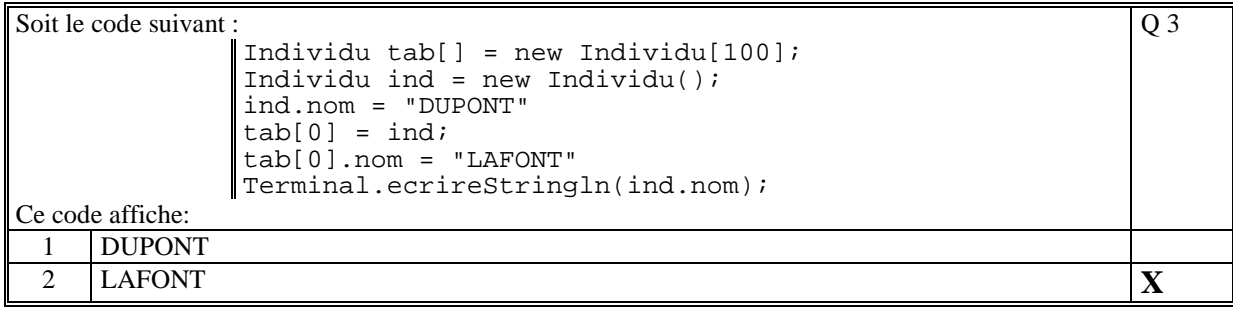

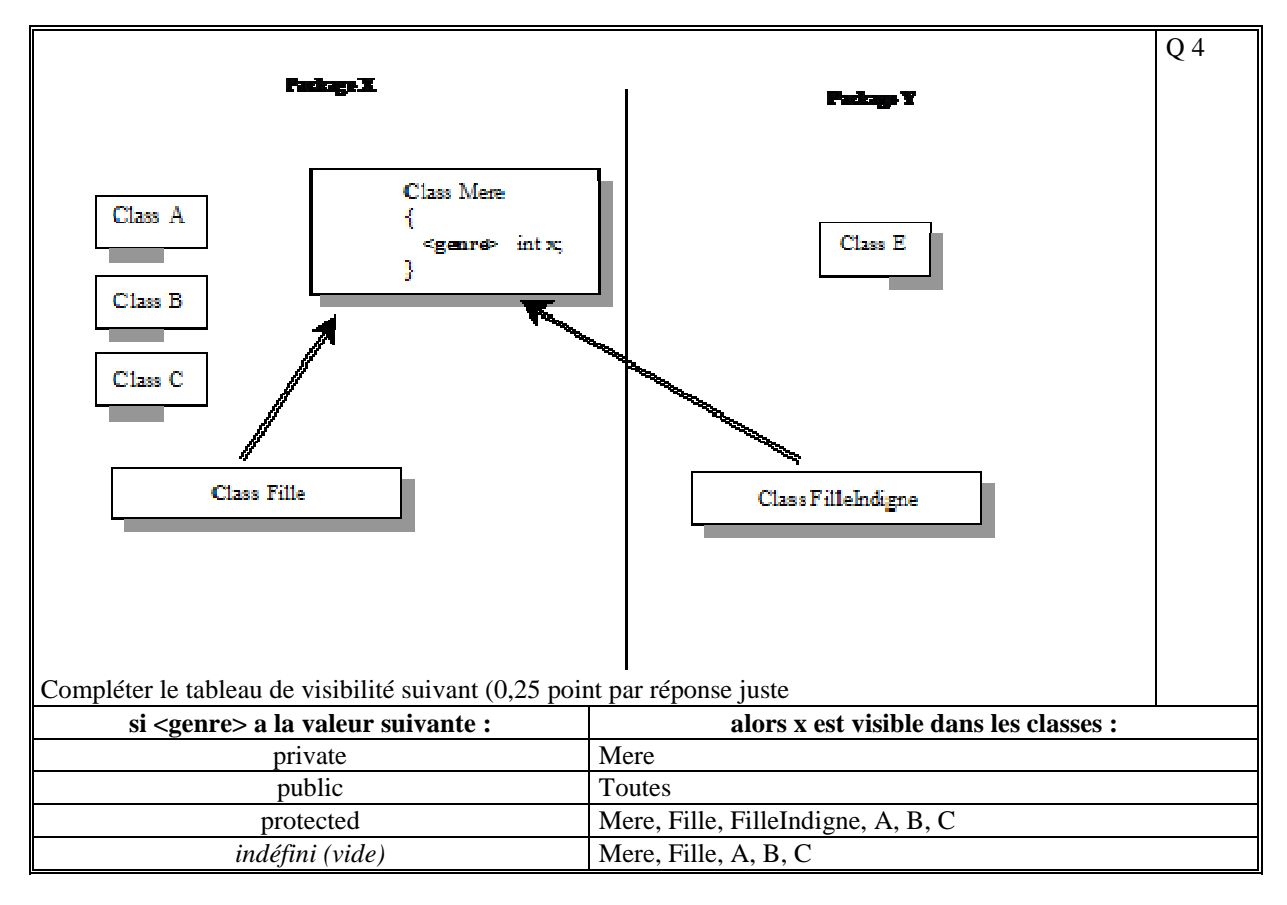

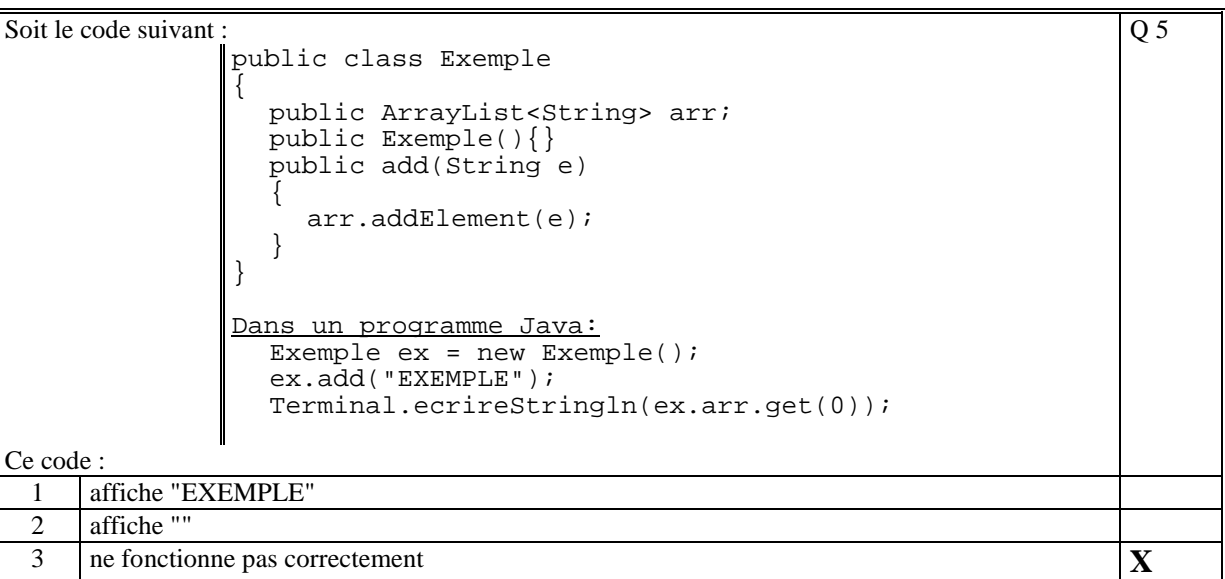

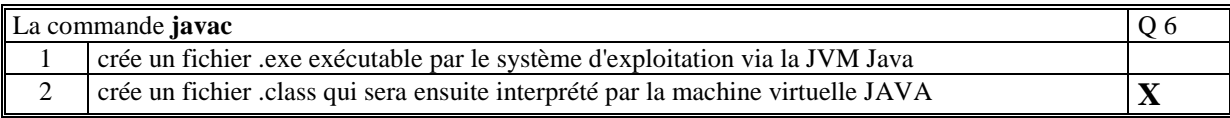

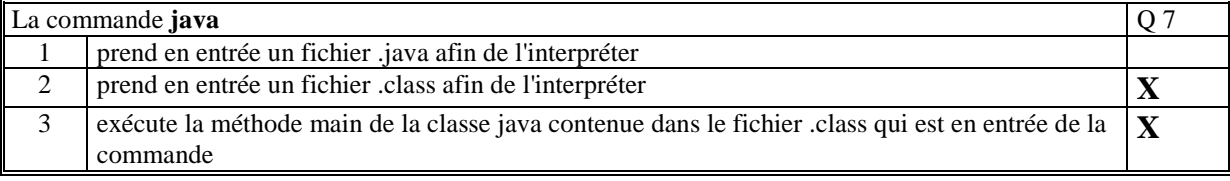

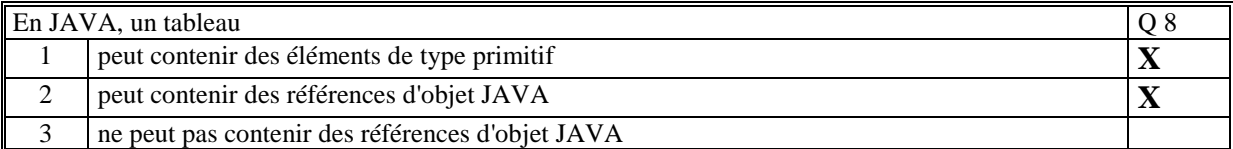

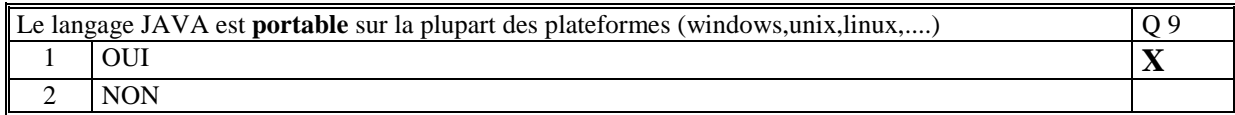

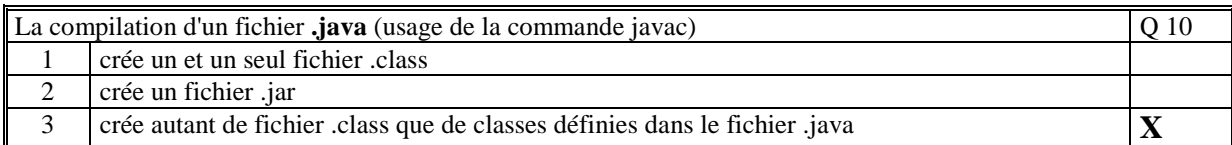

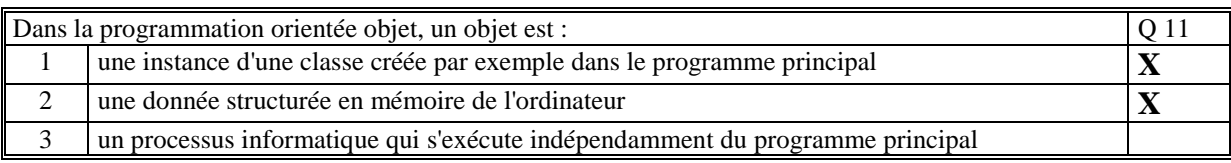

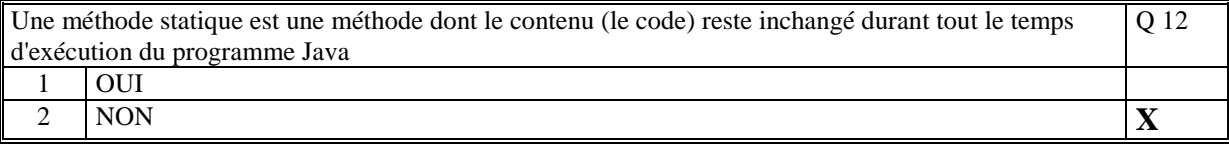

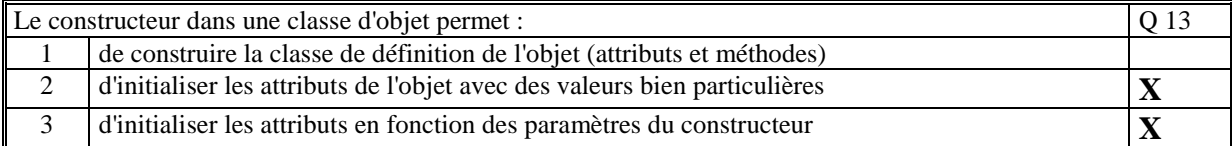

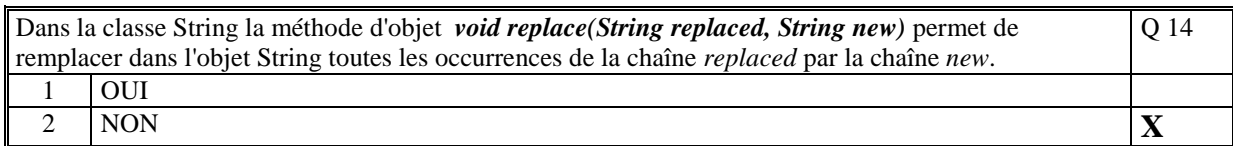

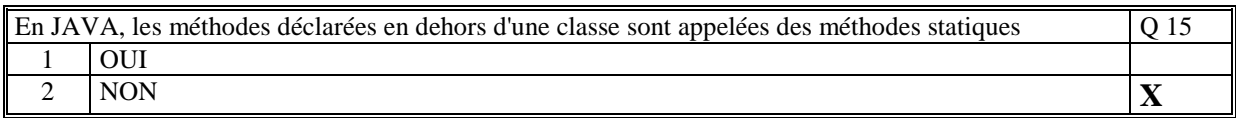

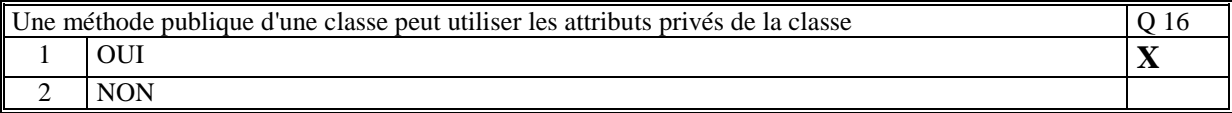

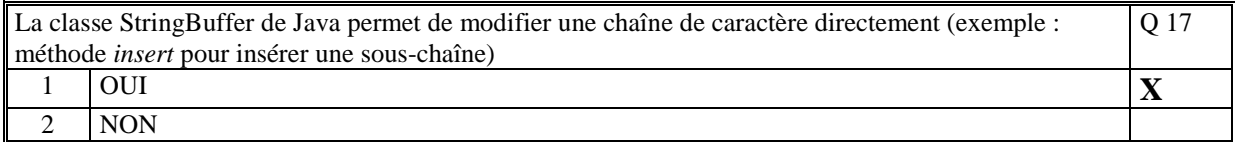

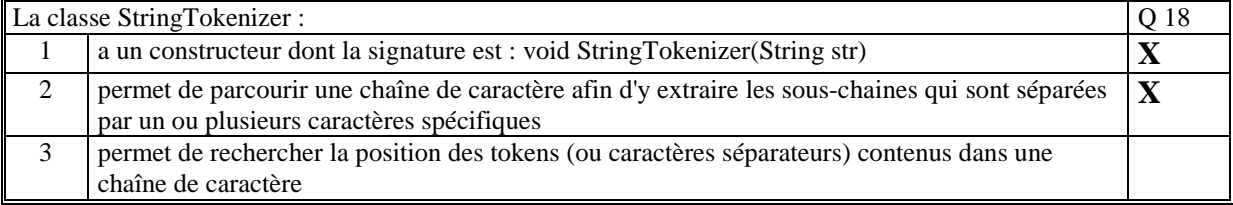

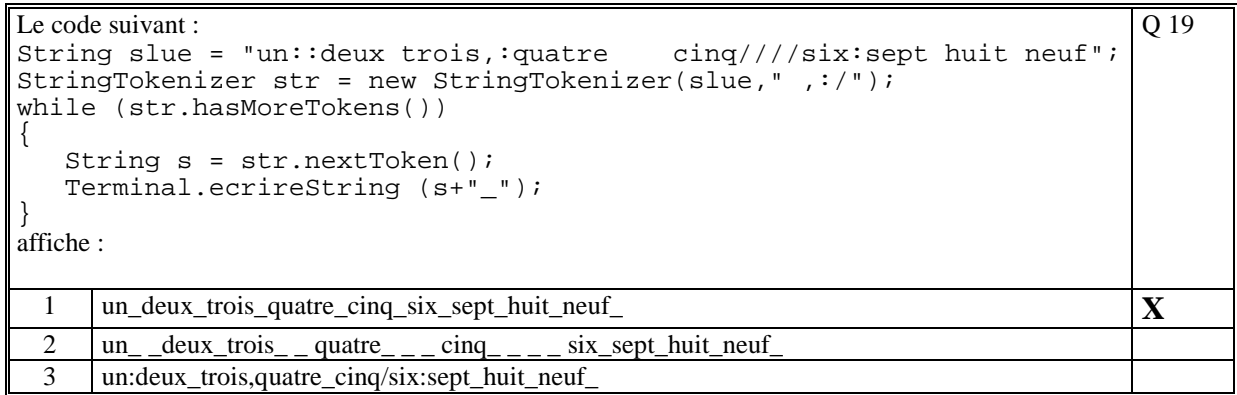

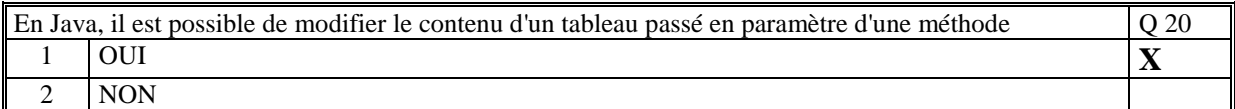

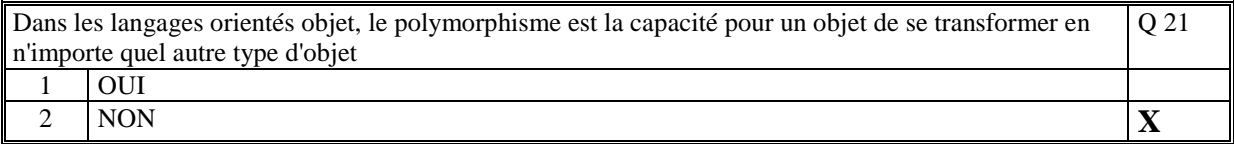

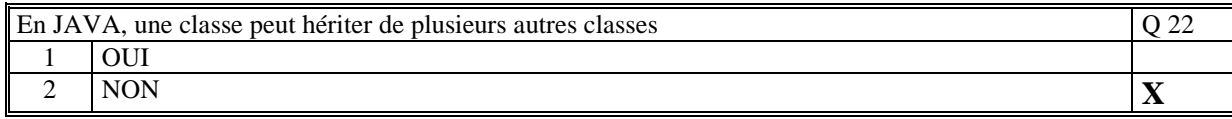

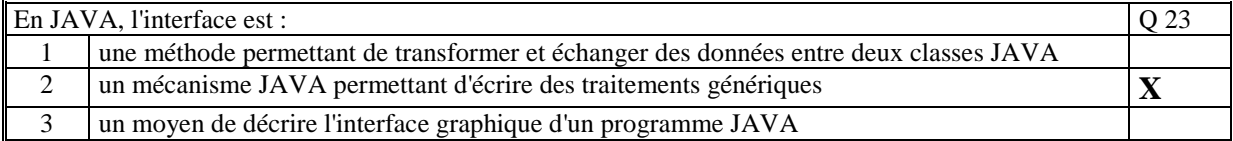

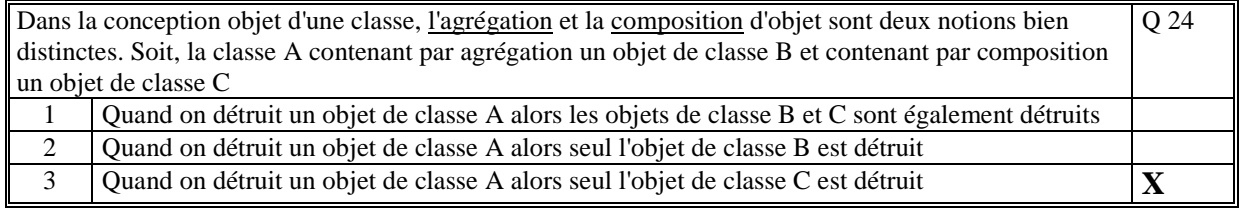

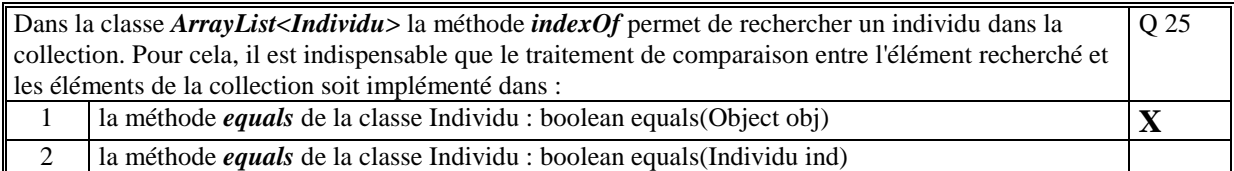

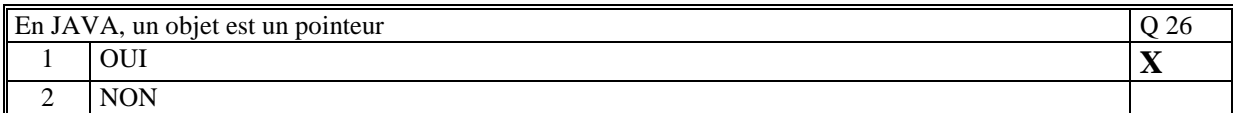

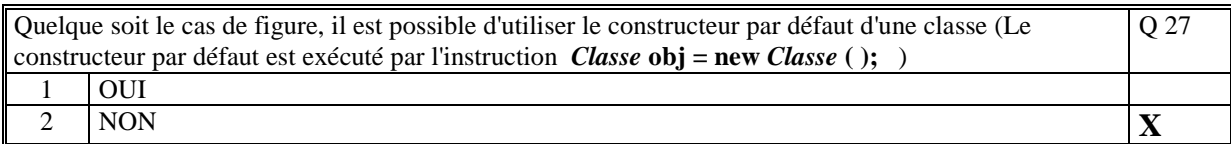

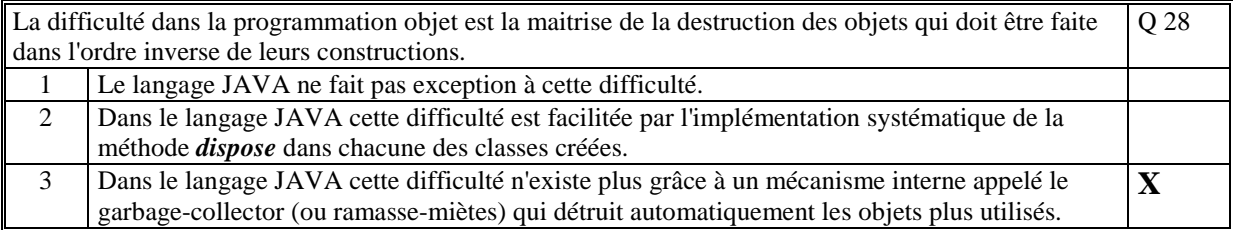

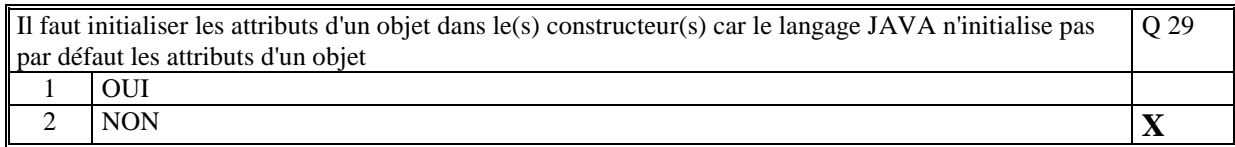

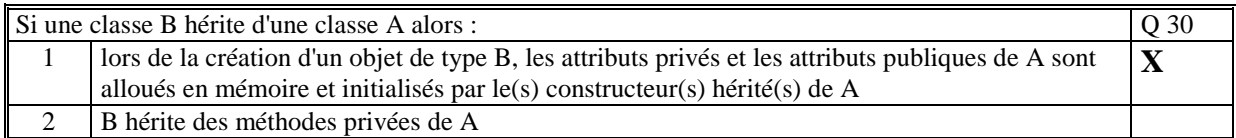

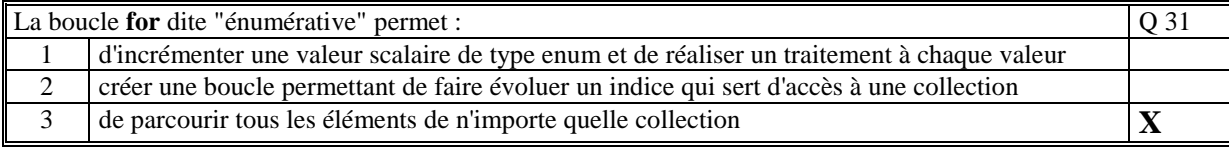

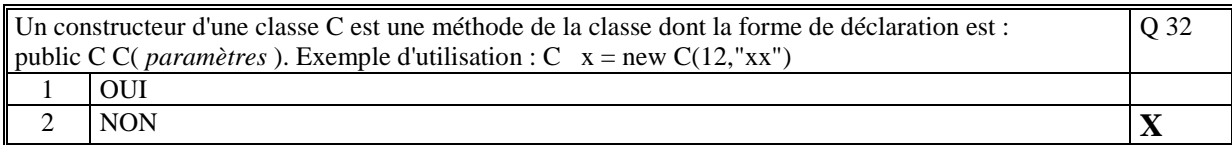

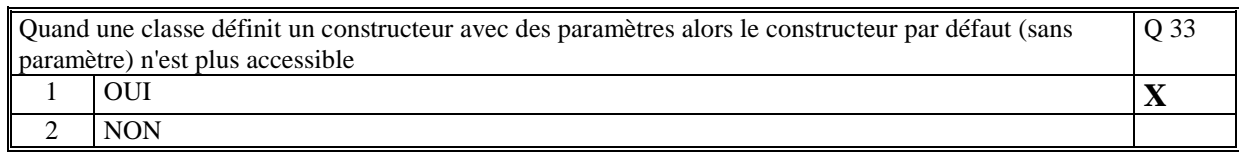

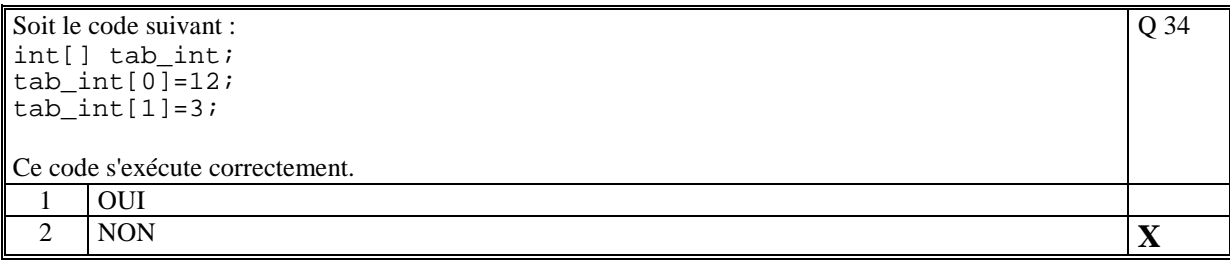

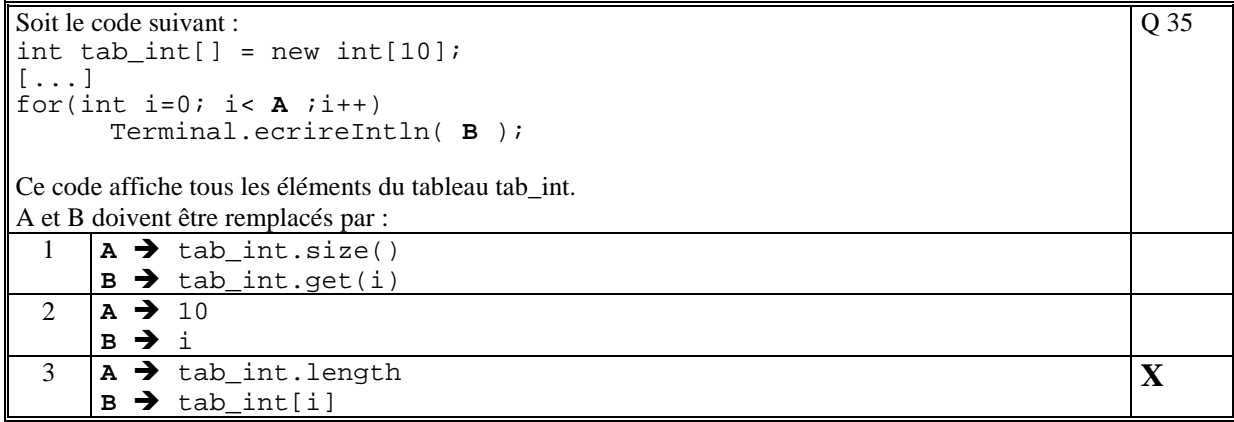

# **2. Questions libres (15 points)**

Chaque question est notée sur 5 points.

*Vous répondez à ces questions sur une copie vierge en mettant bien le numéro de la question, sans oublier votre nom et prénom.* 

### **Q 1**

Donner une définition de ce qu'est un **objet** dans un langage orienté objet. Vous pouvez prendre en exemple le langage JAVA. (Soyez précis dans vos explications et vos affirmations).

**Un objet est un élément du langage dont la valeur est une instance d'une classe. Un objet contient des données (attributs) et des traitements (méthodes). Les attributs de l'objet sont initialisés par le(s) constructeur(s) de la classe. Les méthodes sont créées lors du chargement de la classe.** 

**En Java, un objet est un pointeur vers une zone mémoire contenant les attributs et la référence de la classe d'appartenance de l'objet contenant les méthodes.** 

**Exemple de création : MaClasse obj = new MaClasse(); L'instruction** *new* **crée l'objet** *obj***.** 

**Q 2**

Expliquer pourquoi, en JAVA, alors que le passage de paramètre se fait par valeur, un objet passé en paramètre peut être modifié (modification de ses attributs).

#### **En JAVA, tous les objets sont des pointeurs.**

**Lors du passage en paramètre d'un objet dans une méthode, c'est le pointeur qui est passé par valeur. On ne peut pas changer la valeur de ce pointeur mais on peut changer le contenu de ce que le pointeur pointe. Il est donc possible dans la méthode de changer les attributs de l'objet.** 

**Q 3**

Décrivez toutes les étapes indispensables qu'il est nécessaire de faire pour écrire un programme Java puis de l'exécuter ( moyens, commandes, code).

**1/ Créer un fichier texte avec l'extension .java contenant la classe Java. On peut écrire autant de fichier texte que de classes différentes;** 

**2/ Créer dans une des classes une méthode main dans laquelle on écrit le programme principal. 3/ On compile le fichier contenant cette classe via la commande javac. Exemple: javac** 

**MonProgramme.java** 

**4/ S'il n'y a aucune erreur de compilation alors on exécute le programme via la commande javac qui prend en entrée le nom de la classe contenant la méthode main. Exemple : java MonProgramme** 

**(Tourner la page)** 

# **2 ème PARTIE : PROGRAMMATION (avec document)**

## **Exercice [15 points]**

```
public class Exercice 
\{ public static void main(String args[]) 
      { 
          // 
          while(true) 
\left\{ \begin{array}{c} 0 & 0 \\ 0 & 0 \end{array} \right. // Saisie de la valeur à tester 
                  Terminal.ecrireString("N= ");
                   int n = Terminal.lireInt(); 
                   // Si 0 alors on sort et le programme s'arrête 
                   if (n==0) break; 
                   // test si premier 
                   // 
                   if (Math.siPremier(n)) 
                        Terminal.ecrireStringln("Est premier"); 
                   else 
                        Terminal.ecrireStringln("N'est pas premier"); 
 } 
     } 
} 
public class Math 
{ 
      // Méthode statique qui teste si un entier est premier 
     // 
     static boolean siPremier(int n) 
     \{ // On essaye tous les entiers antérieurs et on retourne false 
          // si on rencontre un diviseur 
          // 
         for(int i=2;i\le n;i++)
              if (n%i == 0) return(false); 
          return(true); 
      } 
}
```
## **Probleme [35 points]**

```
1/ 
  public class Probleme 
  { 
        // Programme principal 
       public static void main(String args[]) 
       \left\{ \right. // Création de l'agende 
            Agenda monAgenda = new Agenda(); 
            // Création de plusieurs rendez-vous 
            // 
            RendezVous rdv1 = new RendezVous("12/01/2012 08:30", 
                                                  "12/01/2012 10:30", 
                                                  "Salle Wilson",
```

```
 "Reunion avancement"); 
         RendezVous rdv2 = new RendezVous("2/01/2012 08:30", 
                                             "2/01/2012 10:30", 
                                             "Salle Michel", 
                                             "Points AIV"); 
         RendezVous rdv3 = new RendezVous("23/02/2012 08:30", 
                                             "29/02/2012 18:30", 
 "", 
                                             "Congés");
         // Ajout des rendez-vous dans l'agenda 
         // 
         monAgenda.add(rdv1); 
         monAgenda.add(rdv2); 
         monAgenda.add(rdv3); 
         // Affichage des rendez-vous de l'agenda 
         // 
         for(RendezVous r:monAgenda.rdvs) 
              Terminal.ecrireStringln(r+"\n========================"); 
     } 
} 
// Classe de définition d'un agenda 
public class Agenda 
\left\{ \right. // La liste des rendez-vous 
     public ArrayList<RendezVous> rdvs; 
     // Le constructeur pour initialiser la liste 
     public Agenda(){ 
         this.rdvs = new ArrayList<RendezVous>(); 
     } 
     // Ajoute un rendez-vous dans l'agenda 
     public void add(RendezVous rdv) { 
         this.rdvs.add(rdv); 
         Collections.sort(this.rdvs); // Pour la réponse à 2/ 
     } 
} 
// Classe de définition d'un rendez-vous 
// 
public class RendezVous implements Comparable 
{ 
     // Les attributs d'un rendez-vous 
     public String dateDebut; 
     public String dateFin; 
     public String lieu; 
     public String objet; 
     // Le constructeur qui crée un rendez-vous à partir 
     // de toutes les caractéristiques 
     // 
     public RendezVous(String dateDebut, 
                       String dateFin,
                        String lieu, 
                        String objet)
```

```
 { 
        this.dateDebut = dateDebut; 
        this.dateFin = dateFin; 
this.lieu = lieu;
this.object = object; } 
    // Pour afficher un rendez-vous dans la console
    // 
    public String toString() 
    { 
        return( this.dateDebut + "\n" + 
                 this.dateFin + "\n" + 
                 this.lieu + "\n" + 
                 this.objet ); 
    } 
}
```
### 2/

Il faut que la classe RendezVous implémente l'interface Comparable :

public class RendezVous implements Comparable

Il faut implémenter la méthode compareTo qui sera utilisé dans la méthode sort de tri

```
\frac{1}{2} public int compareTo(Object o) 
     { 
         RendezVous rdv = (RendezVous)o; 
         if (getTime()>rdv.getTime()) return(1); 
        else if (getTime()<rdv.getTime()) return(-1);
         else return(0); 
     }
```
On trie les rendez-vous à chaque fois que l'on ajoute un nouveau rendez-vous :

```
// Ajoute un rendez-vous dans l'agenda 
    public void add(RendezVous rdv) { 
         this.rdvs.add(rdv); 
         Collections.sort(this.rdvs); // Pour la réponse à 2/ 
 }
```
3/

```
 // Méthode qui retourne en millisec la date de début du rdv 
     // 
     public long getTime() 
\left\{ \begin{array}{c} \end{array} \right. String[] ts = this.dateDebut.split(" "); 
        String[] tsd = ts[0].split("');
        String[] tst = ts[1].split("");Calendar cal = Calendar.getInstance();
         cal.set(Integer.parseInt(tsd[2]), 
                  Integer.parseInt(tsd[1]), 
                  Integer.parseInt(tsd[0]), 
                  Integer.parseInt(tst[0]), 
                  Integer.parseInt(tst[1]), 
                   0); 
         return(cal.getTimeInMillis()); 
 }
```